## **Procés selectiu de 5 places d'Administratiu/va, grup C1 adscripció OFIAC (Exp 658\_2017)**

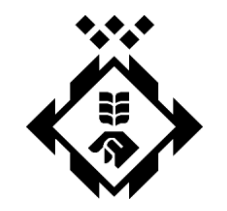

PROVA SOBRE TIC - 2018 Servei desenvolupament i organització - RH - 1 Dissabte 10 De Març 2018

# **MODEL 1**

#### **INSTRUCCIONS:**

**Temps: 1 hora, 15 minuts. Respostes correctes= +0,2; Errades= -0,05; En blanc= no resten**.

- **1. Els principals formats d'arxius de vídeo són:**
	- **a)** doc, iff, ogm
	- **b)** avi, mov, mpeg
	- **c)** jpeg, tif, gif
	- **d)** tif, avi, mov

#### **2. Per elaborar un document juntament amb altres persones, el millor és utilitzar:**

- **a)** Una wiki
- **b)** Un fòrum
- **c)** Un glossari en línia
- **d)** Cap de les respostes és correcta

#### **3. Què fa la instrucció 'autocompletar' d'un full de càlcul?**

- **a)** Aquesta instrucció només és activa als processadors de textes.
- **b)** Emplenar automàticament una sèrie de dades que formen una seqüència
- **c)** Emplenar automàticament els cognoms i noms d'una llista d'alumnes sense haver-los d'escriure.
- **d)** Cap de les respostes és correcta

#### **4. Per seleccionar el primer rang o fila d'un full de càlcul,**

- **a)** 1:1
- **b)** 1A:1A
- **c)** A1:A1
- **d)** A:A

#### **5. Pots obrir pestanyes o carpetes amb diferents missatges de correu electrònic amb:**

- **a)** canviant la configuració de thunderbird o microsoft outlook.
- **b)** linkedin
- **c)** thunderbird.
- **d)** un administrador d'activitat del correu electrònic
- **6.** Quina de les següents respostes és falsa?
	- **a)** Una adreça de correu electrònic, sempre té una arrova
	- **b)** Per poder enviar un correu electrònic necessitem un proveïdor de serveis.
	- **c)** És imprescindible tenir instal-lat un programari de client de correu per enviar un correu electrònic
	- **d)** els missatges rebuts es poden reenviar a un altre destinatari

#### **7. A una base de dades, si volem visualitzar, canviar, analitzar i gestionar dades, utilitzarem preferetment,**

- **a)** Una recerca
- **b)** Un filtre
- **c)** Una consulta
- **d)** Cap de les respostes anteriors és correcta.
- **8. Quin dels elements següents, que formen part de l'entorn del sistema operatiu d'un ordinador, permet accedir de manera ràpida, des de l'escriptori, al programari més utilitzat o bé als elements de configuració** 
	- **a)** L'escriptori mateix
	- **b)** Els menús
	- **c)** La barra d'eines
	- **d)** Les finestres i icones

## **9. La cel·la C5 es correspon amb:**

- **a)** Dependrà de la configuració que haurem decidit prèviament.
- **b)** Fila 5 col·lumna C
- **c)** Fila C col·lumna 5
- **d)** Totes són certes.

## **10. A una taula,**

- **a)** La intersecció de fila i col·lumna és un camp.
- **b)** Les files són camps i les col·lumnes són registres.
- **c)** Les files són rangs i les col·lumnes són categories.
- **d)** Les files són registres i les col·lumnes són camps

## **11. Si estem modificant el contingut d'una cela en un full de càlcul i premem la tecla ESC**

- **a)** S'esborrarà el contingut de la cel·la
- **b)** Sortirem del full de càlcul
- **c)** Apareixerà en la cel·la el valor que hi havia abans de modificar
- **d)** Cap de les respostes és correcta

## **12. Si hem de relacionar dades que es troben a taules diferents, el millor és utilitzar**

- **a)** Un gestor de base de dades
- **b)** Tant a com c són òptims per generar bases de dades relacionals.
- **c)** Un full de càlcul
- **d)** Cap de les respostes és correcta

## **13. El civisme digital,**

- **a)** Promou l'us indiscriminat dels recursos disponibles en la societat digital.
- **b)** Té com a un dels objectius el desenvolupament dels recursos analògics i personals.
- **c)** Té com a un dels objectius desenvolupar la comunicació i la participació en la societat
- **d)** Totes les respostes són correctes.

## **14. Es pot ordenar automàticament una taula tenint en compte el color de les cel·les?**

- **a)** Es podria fer aplicant el pinzell de 'copiar format'.
- **b)** No es pot fer
- **c)** Només es podria fer manualment, copiant i enganxant les files.
- **d)** Sí que es pot fer.

## **15. Ha marxat la llum mentre estavem treballant un document i he perdut part de la informació. De cara a situacions similars futures,**

- **a)** Utilitzaré un portàtil amb bateria independent.
- **b)** Vaig a eines-opcions i configuro per a què editi les propietats del document abans de desar-lo.
- **c)** Vaig a eines-opcions i configuro per a què en salti un avís quan marxi la corrent.
- **d)** Vaig a eines-opcions i configuro per a què guardi automàticament i faci una còpia de seguretat cada X minuts.

## **16. Quan modifiquem el color d'una fotografia amb un programa de tractament d'imatges: :**

- **a)** Estem modificant el color de les línies i les corbes de la fotografia.
- **b)** Estem modificant el color dels píxels de la imatge.
- **c)** Estem pintant damunt la fotografia amb els colors definits per l'ordinador
- **d)** cap de les respostes és correcta.

#### **17. Els marcadors socials,**

- **a)** Permeten crear grups amb altres persones interessades en un mateix tema, ampliant així les opcions de cerca.
- **b)** Són sempre d'us públic.
- **c)** per tenir accés, cal registrar-se i t'envien la contrassenya i les novetats per correu electrònic.
- **d)** Totes les respostes són correctes

#### **18. Itunes funciona correctament amb:**

- **a)** Windows
- **b)** Macintosh
- **c)** Linux
- **d)** Les dues primeres opcions són correctes

#### **19. Una pop-up**

- **a)** Enlenteix les connexions a internet i ens porta a altres pàgines que no volem visitar.
- **b)** Es pot eliminar clicant la pestanya de 'privacitat'.
- **c)** És una finestra emergent
- **d)** Totes són correctes

#### **20. Per desar i compartir un arxiu puc utilitzar:**

- **a)** Drive
- **b)** Dropbox
- **c)** wiki
- **d)** Totes són certes

#### **21. Si una imatge, un arxiu de vídeo o so no ho explicita,**

- **a)** Entendrem que està protegit i no està permès el seu ús fora del context original.
- **b)** Entendrem que no està protegit i es pot utilitzar fora del seu context original.
- **c)** Entendrem que té una protecció parcial tipus copyleft.
- **d)** Entendrem que és de domini públic.

#### **22. Per poder incloure un comentari en un fòrum en el qual participes, has de**

- **a)** Seleccionar l'opció "Comentari", escriure el missatge i descartar-lo
- **b)** Seleccionar l'opció "Contesta" o "Respon", escriure el missatge i desar-lo
- **c)** Seleccionar l'opció "Fil de discussió", escriure el missatge i desar-lo
- **d)** Enviar un missatge a l'administrador o moderador del fòrum

#### **23. L'alineació és la disposició del paràgraf respecte a:**

- **a)** La pàgina o les cel·les d'una taula
- **b)** L'espai que hi ha entre cada línia del text
- **c)** Els caràcters del text del paràgraf
- **d)** Cap de les respostes és correcta

#### **24. El reproductor VLC Media Player, funciona amb els següents sistemes operatius:**

- **a)** Windows, Macintosh i Linux
- **b)** Windows i Macintosh
- **c)** Windows
- **d)** Aquest reproductor no funciona amb cap d'aquests sistemes operatius

#### **25. Un fòrum és una eina col·laborativa que permet:**

- **a)** Opinar en línia sobre un tema relacionat amb un tauler d'anuncis virtual
- **b)** Debatre i opinar amb altres usuaris, en temps real, sobre algun tema
- **c)** Debatre i opinar amb altres usuaris sobre algun tema, en línia però no en temps real
- **d)** Debatre en un xat i col•laborar amb altres persones registrades

## **26. Quina de les següents afirmacions és falsa?**

**a)** Una URL indica el lloc on es troba una pàgina web i com accedir-hi.

- **b)** Les adreces IP són números aleatoris
- **c)** El domini .cat està destinat a pàgines catalanes i referides a la cultura catalana
- **d)** Un error 404 indica que el servidor no ha trobat la pàgina sol·licitada

#### **27. L'ordre ''Ajusta la mida de la imatge'':**

- **a)** Augmenta o redueix la mida física de la imatge canviant el nombre de píxels que conté
- **b)** Canvia la mida dels continguts de la imatge
- **c)** S'aplica a tota la imatge
- **d)** Totes les respostes són correctes

#### **28. En un full de càlcul, què significa 'transponer' o 'transposar?'**

- **a)** Canviar cel·les per col·lumnes
- **b)** Canviar cel·les per files
- **c)** Canviar files per col·lumnes
- **d)** Canviar un rang de lloc

#### **29. Els arxius .odt:**

- **a)** És el format en què el microsoft office guarda els documents.
- **b)** Pertanyen al grup dels 'open document format'.
- **c)** Tenen un format incompatible amb .odf
- **d)** Cap de les respostes anteriors és correcta

#### **30. El treball en un entorn col·laboratiu es caracteritza per:**

- **a)** Facilitar la formació en línia
- **b)** Facilitar la participació entre persones d'un equip.
- **c)** Treballar en un entorn virtual
- **d)** Totes les respostes són correctes

#### **31. Indica quina de les respostes és FALSA**

- **a)** Els captchas són impossibles de reproduir
- **b)** Per accedir a un servei on ja ens hem registrat, només ens cal el nom d'usuari i la contrassenya
- **c)** Els directoris són una llista de webs ordenades i categoritzades per persones
- **d)** Google va nèixer a la Universitat d'Stanford

#### **32. Què és un marcador social?**

- **a)** Funcionen com els '`preferits' d'un navegador però accessibles des de qualsevol dispositiu.
- **b)** Permeten accedir a altres recursos desats i classificats per altres usuaris.
- **c)** Són aplicacions en línia que permeten l'usuari desar, organitzar i compartir enllaços a pàgines web.
- **d)** Totes les respostes són correctes.

#### **33. Les emoticones són**

- **a)** Unes imatges que ens identifiquen com a usuaris registrats, i que ens faciliten la comunicació amb la resta d'usuaris.
- **b)** Uns símbols que, mitjançant rostres dibuixats, ens donen la possibilitat d'expressar sentiments i emocions en els nostres missatges escrits.
- **c)** Unes imatges que també són conegudes amb el nom d'avatars.
- **d)** totes les respostes són correctes

#### **34. Per saber quin és el valor que més es repeteix a una taula, utilitzem la funció:**

- **a)** BEST
- **b)** MODA
- **c)** MAX
- **d)** Cap de les respostes és correcta

#### **35. Una emissió audiovisual en temps real, realitzada per internet és**

- **a)** P2P
- **b)** Pay per view.
- **c)** Streaming
- **d)** Torrent

## **36. Per saber la traducció correcte d'una paraula del castellà al català:**

- **a)** Busco 'revisar' i premo 'ortografia i gramàtica'
- **b)** Si la paraula surt subratllada amb una línia vermella no està ben traduïda.
- **c)** Utilitzaré un diccionari en línia, com l'optimot.
- **d)** Totes són certes

## **37. Quin d'aquests NO és un marcador social?**

- **a)** Delicius
- **b)** Digg
- **c)** Diigo
- **d)** Tots ho són.

## **38. Si polsem a la vegada les tecles CTRL+X d'un full de càlcul**

- **a)** Selecciona la cel.la A1
- **b)** Retalla el contingut que tinguem seleccionat prèviament
- **c)** Copia el contingut que tinguem seleccionat prèviament
- **d)** Enganxa el contingut que haurem copiat o retallat prèviament

## **39. Per editar i imprimir amb qualitat una imatge d'una revista, necessitarem**

- **a)** Que la imatge es pugui copiar d'Internet
- **b)** Que puguem fer una fotografia digital de la imatge
- **c)** Que la informació de la imatge estigui digitalitzada a alta resolució amb un escàner
- **d)** Cap de les respostes és correcta.

## **40. Digues quina de les següents respostes és FALSA:**

- **a)** Un metabuscador és un cercador de cercadors
- **b)** Els pop ups són finestres emergents que es poden bloquejar amb el navegador
- **c)** Els enllaços es marquen sempre en blau
- **d)** El domini .fr és de França

## **41. La funció principal d'un full de càlcul,**

- **a)** És la de treballar amb dades numèriques i alfanumèriques i operar amb elles
- **b)** És la de relacionar dades numèriques de diferents taules i bases de dades
- **c)** És la de relacionar informació de diferents taules i bases de dades
- **d)** a i c són correctes

## **42. El resultat de la següent operació =3+5\*2^2, és:**

- **a)** 16
- **b)** 23
- **c)** 256
- **d)** 32

# **43. Per relacionar taules diferents,**

- **a)** No és necessari que els camps comparteixin cap característica
- **b)** Han de compartir camps que signifiquin el mateix i siguin del mateix tipus
- **c)** Han de compartir camps que tinguin el mateix nom
- **d)** Cap de les respostes és correcta

## **44. què és una vulnerabilitat?**

- **a)** És una falla del programari informàtic que pot exposar el nostre dispositiu a un virus.
- **b)** Són aspectes millorables d'un programa que es resolen amb connectors tipus adobe flash.
- **c)** És un virus informàtic
- **d)** Cap de les respostes anteriors és correcta.

#### **45. Si vull que a una taula només apareguin unes determinades files que compleixin un criteri específic, faré:**

- **a)** Aplicar un filtre
- **b)** Insertar una funció matemàtica o trigonomètrica, segons el cas.
- **c)** Seleccionar tota la taula i canviar el format de les files que m'interessin.
- **d)** Seleccionar tota la taula, ordenar dades i marcaré un criteri

#### **46. Un sistema operatiu és:**

- **a)** Un programari exclusivament lliure, que permet als seus usuaris utilitzar-lo, estudiar-lo, adaptar-lo i/o millorar-lo i redistribuir-lo lliurement
- **b)** Un conjunt de programes informàtics destinat a protegir l'ordinador o PC de virus i possibles intrusos virtuals, com ara hackers.
- **c)** Un programari d'autor, és a dir, un conjunt de programes de propietat destinat a moltes tasques, com per exemple administrar els recursos del nostre ordinador o PC.
- **d)** Un programari de sistema, és a dir, un conjunt de programes informàtics destinat a moltes tasques, entre les quals cal destacar l'administració eficaç dels recursos del nostre ordinador o PC.

#### **47. Aquest símbol respecte d'un document, significa,**

- **a)** Copy-left
- **b)** Copy-right
- **c)** Domini públic
- **d)** Us no comercial

#### **48. Partint de les dades de la taula, amb quina fòrmula obtindries com a resultat= 4?**

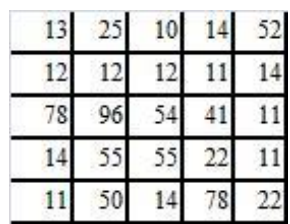

- **a)** CONTAR(A1:E5;11)
- **b)** CONTAR.SI(A1:E1;11)
- **c)** CONTAR.SI(A1:E5;11) **d)** CONTAR.SI(A1:E5;12)

#### **49. La fòrmula: "=PAGO(3.50/12;15\*12;72000)" ens servirá:**

- **a)** Per calcular el pagament total que resultaria d'amortitzar un préstec previst per 15 anys, si apliquem un 3.5% d'interès fix i el liquidem quan han passat 12 anys.
- **b)** Per calcular el pagament total que resultaria si demanem un préstec a amortitzar en 15 anys de 72.000.-€, aplicant un interés del 3.5%.
- **c)** Per calcular la quota mensual per amortitzar, amb pagaments mensuals, un préstec de 72.000.-€, amb interès variable +3.50 i amb pagaments durant 15 anys.
- **d)** Per calcular la quota mensual per amortitzar, amb pagaments mensuals, un préstec de 72.000.-€, amb un interès fix anual de 3.50% durant 15 anys.

#### **50. Per eliminar els decimals de cel·les numèriques, mantenint la part entera sense alterar, utilitzarem:**

- **a)** 'truncar'
- **b)** 'entero'
- **c)** 'redondear'
- **d)** Cap de les respostes és correcta

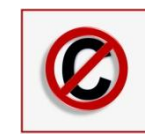